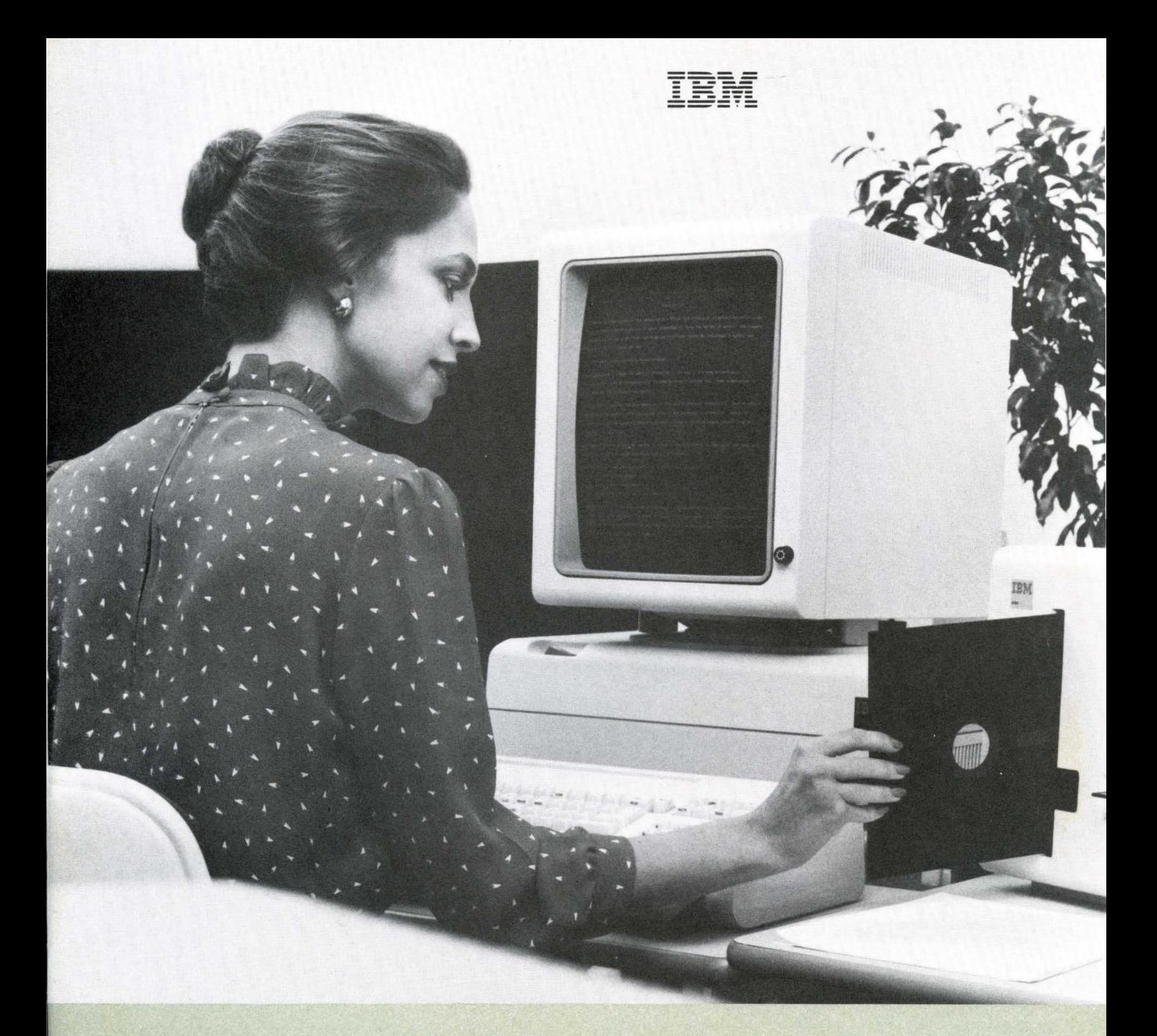

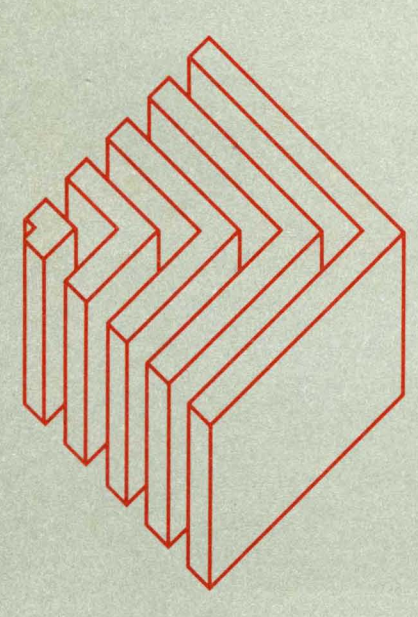

# The IBM Displaywriter System

Advanced electronic capabilities to<br>help your office become more efficient...<br>more productive

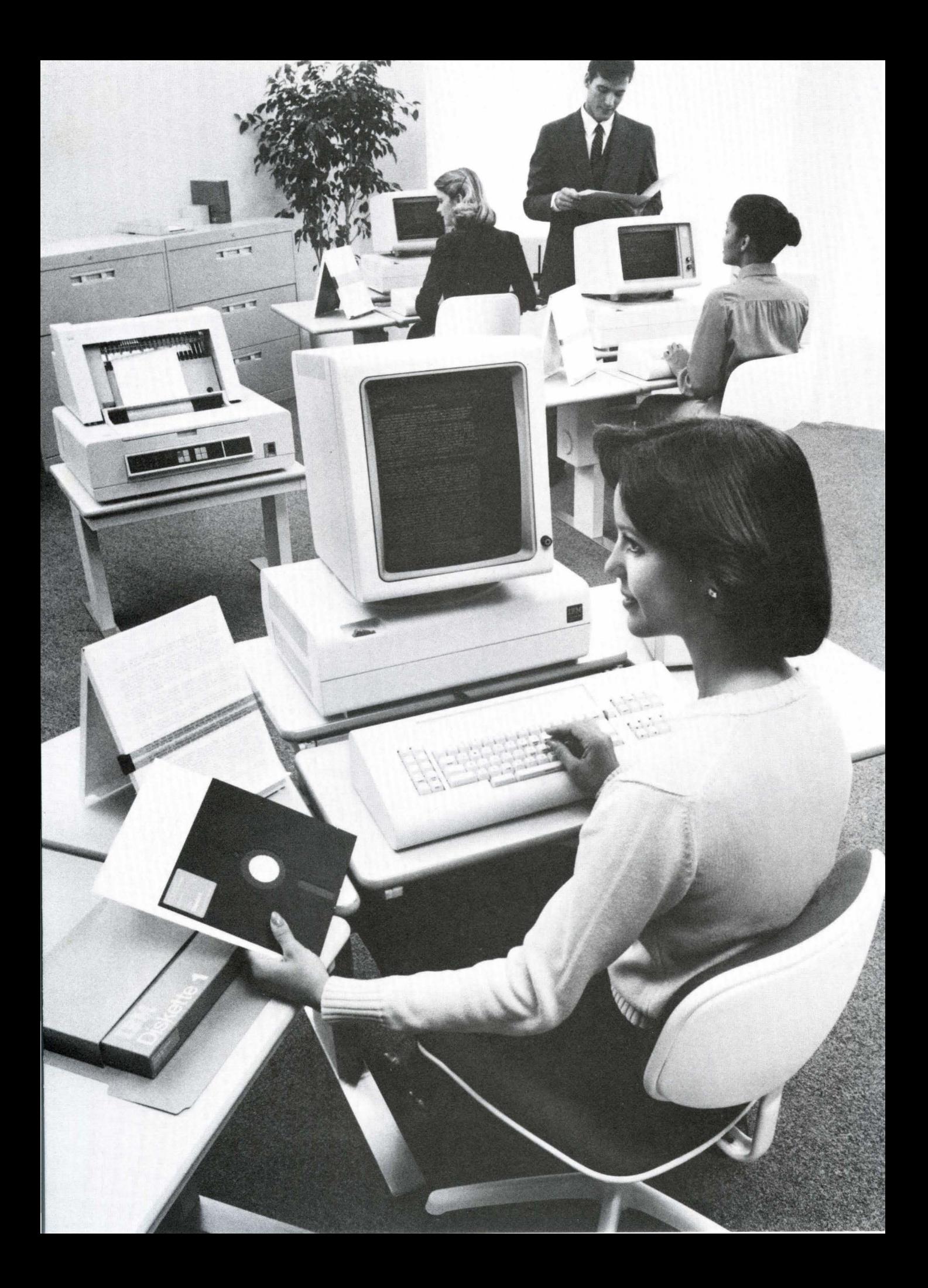

## You can tailor an IBM Displaywriter System to meet various office requirements

No two offices are alike. Although they may share similarities, they're all different. Especially yours.

That's why IBM designed the Displaywriter as a flexible, modular, multifunction system. Various capabilities and equipment options are available to meet various needs.

#### A software-based system for flexibility and growth

A key benefit of the Displaywriter is that it offers you a range of software packages and memory capacities. This way, you can select the right combination of capabilities for your office. No more, no less.

Displaywriter capabilities come to you on ready-to-use IBM licensed program diskettes. Not all licensed programs have all the features described in this brochure. However, the chart on the last page illustrates which capabilities are available with the various licensed programs and Textpacks. You only pay for the package of capabilities you select. And you can upgrade or change your software diskettes as your needs change. That's your assurance of a highly productive, costefficient system well into the future.

#### Select the capabilities you need

This brochure will introduce you to the many capabilities and benefits that the Displaywriter can bring to your office.

Basic editing and text processing capabilities are available with all Textpacks. Also, you can select a full range of capabilities including: a higher level of text processing, spelling, arithmetic and statistical aids, automated records processing, communications and more.

An IBM Marketing Representative will be happy to give you more information about each of these capabilities and help you select the licensed programs that are right for you.

#### Day-to-day productivity challenges

For a typical organization, text processing tasks can be as expensive as they are time consuming. Getting information to the typist is one thing. Getting it out on time and at minimum cost is another. We all make mistakes. And frequently entire pages are retyped and reproofed for the sake of just a few errors or changes.

The Displaywriter is a fast, efficient alternative. It offers many text processing capabilities to help speed up and simplify day-to-day assignments.

Typing can be made easy with the Displaywriter

Typists using Displaywriters can store standard or customized formats on diskettes for fast recall and use, eliminating many setup steps. This can help save considerable time and effort.

Throughout the typing process, the Displaywriter screen shows menus, messages and prompts to guide typists through their tasks. Typists can also bypass menus and quickly proceed with the work to be done. The screen also displays text as it is being typed. So typists can make revisions, additions or deletions quickly and easily.

#### Finished documents at rough-draft speed

Many automated capabilities on the Displaywriter enable typists to type at rough-draft speed. Automatic carrier return lets the typist work without concern for line and page endings. And once typing is completed, the Displaywriter can automatically check spelling, hyphenate and paginate the typed material. In addition, any Displaywriter printer can play out one page of a document while a typist continues working on another page.

Incidental typing like notes or messages which do not need to be displayed, can be typed using the Displaywriter's key-to-print feature. This feature enables information to be typed without storing it on a diskette, or displaying it on the screen.

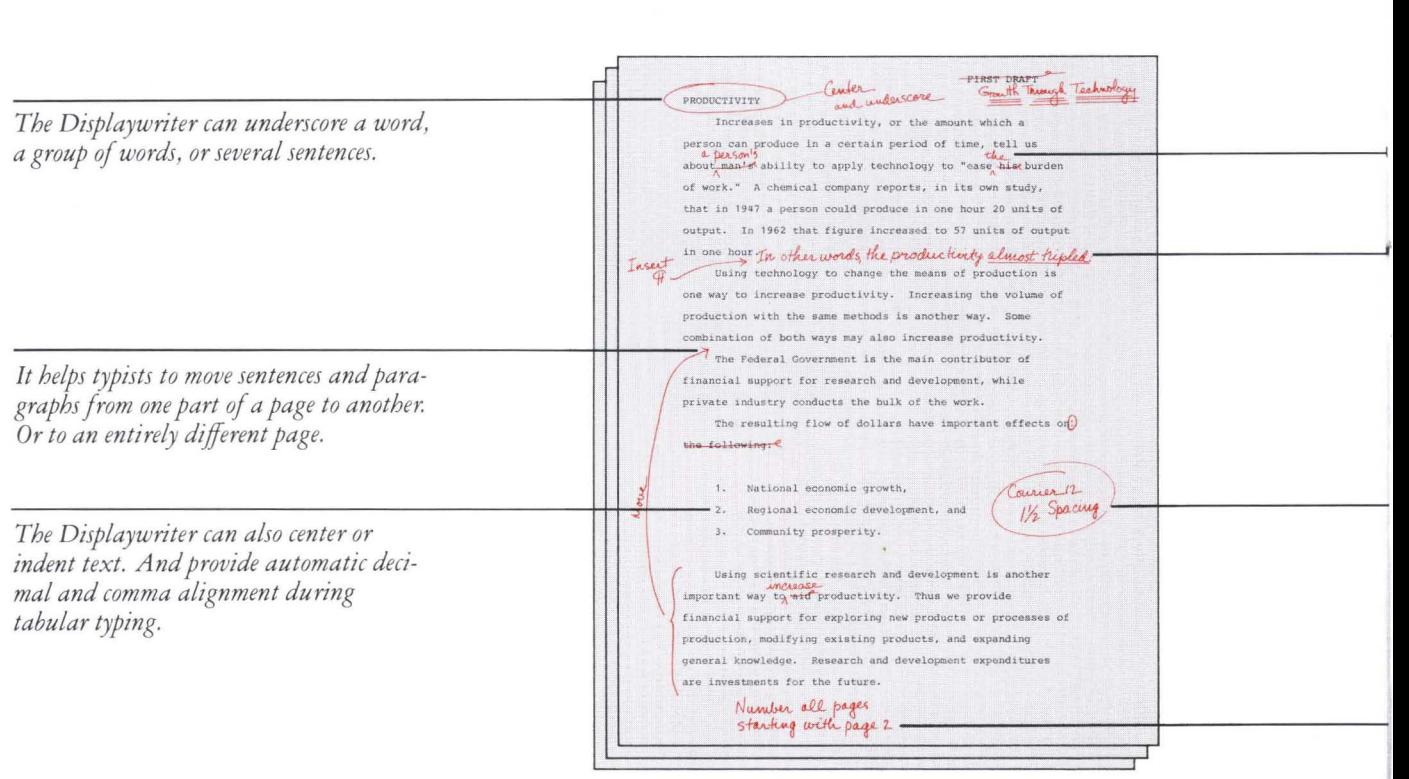

#### Substantially reduced revision time

When typists revise documents, they can recall stored material and type only the changes. Not entire pages. Or complete documents. This can produce substantial savings in the time it takes to get professional-quality documents back to their authors.

The Displaywriter allows the typist to easily add, delete or change individual characters, lines, paragraphs or complete documents.

It can automatically adjust line and page lengths, when revisions make text longer or shorter.

A typist can have a variety of vertical spacing arrangements for all or part of a document. And change type styles quickly and easily.

It can automatically print repeated information, like titles and page numbers, at the top or the bottom of a page. For a few pages. Or an entire document.

The typist can use many automated Displaywriter capabilities. To make the necessary changes. To automatically adjust the page length. And to quickly and easily produce a document with a professional-quality appearance.

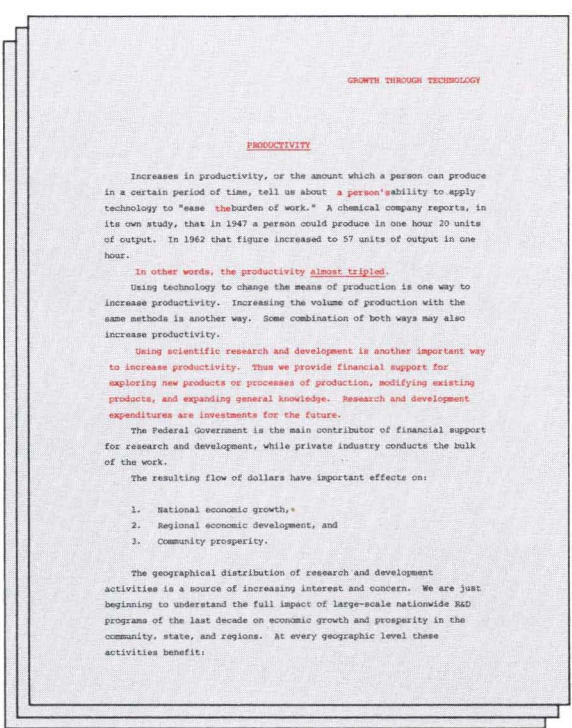

# Advanced text processing capabilities simplify many tedious typing assignments

In addition to the standard text processing capabilities, a number of advanced text processing capabilities may help your typists to produce difficult and tedious assignments faster and easier. Assignments like long documents, standard letters, and various forms.

#### Time-saving aids for longer typewritten documents

Long, multipage documents and manuscripts can be quickly revised with a global capability that can automatically find, delete and replace three phrases of up to 60 characters each at one time, throughout a document.

The Displaywriter can automatically alternate the printing position of headers and footers-such as document names, page numbers, dates and similar information-on the left or right side of a page.

#### Document assembly with minimal time and effort

The Displaywriter is designed to minimize the time and effort spent in gathering previously stored information for a new document. With document assembly, you can:

- · draw text segments from many different sources to make document assembly faster and easier
- change formats from job to job, or within a job for wide flexibility
- reduce the need for proofing and rechecking, since the stored text is likely to have been checked and approved

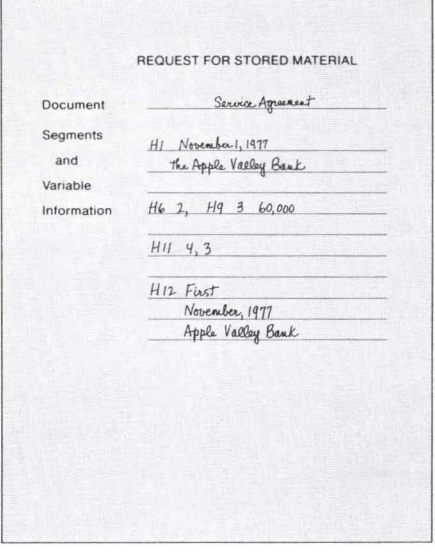

#### SERVICE AGREEMENT

This agreement made on this date November 1, 1977 between the Pifth National Bank, a national banking association with offices an angles, Tules Contry, Oklahoma (hereinaltar called Pirst National) and The Apple Valley Ban the state of Oklahoma (hereinafter called Applicant Bank). Witnesseth:

Winceach: Whereas, International Credit Card Incorporated (ICCI), a mon-stock Belaware membership corporation, administers a credit card properties and the environ enders CMBO and Mo, which winter, and Bias Banda Design.

Now, therefore, it is agreed by and between Fifth National<br>and Applicant Bank as follows:

(2) Applicant Bank bereby agrees to indensity and protect Pifth Mational against and to hold Pifth Mational harmless from any liability, claim, demand, cases of action, or express, whether or not walid, which may be asser

#### Merging for highly personalized documents

With the Displaywriter's merging ability you can:

- · create and store standard documents for fast, easy recall and high-quality printed impressions
- · originate and store variables like frequently used paragraphs, first and last names, addresses, etc.
- merge variables into a variety of standard documents
- · use an optional communications capability to receive information from a suitably programmed computer-lists of names and addresses-and merge it with previously stored text
- · print a document for one-time only use...or store it for future review, revision or printing

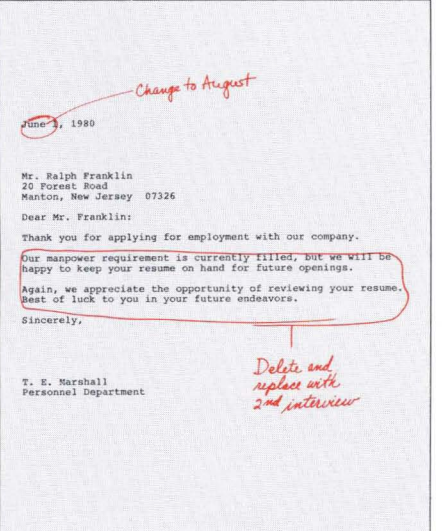

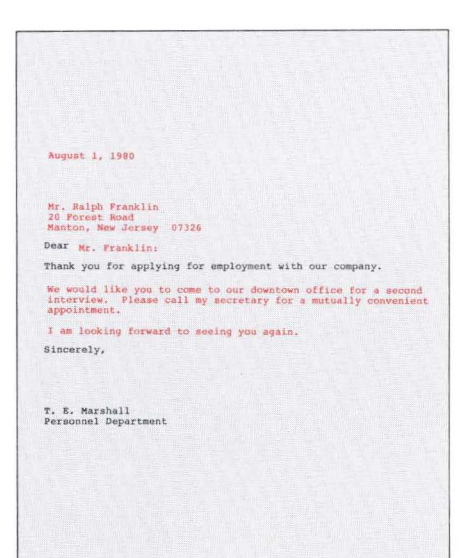

#### Forms typing made easy

The Displaywriter forms capabilities help to minimize setup time and effort by expediting fill-ins. Typists can:

- type and store variable information just once for automatic insertion on a form, or on several forms
- · use an optional, continuous paper-feed mechanism to allow batched forms to be processed automatically
- · help to minimize waste of expensive multipart forms, because errors are corrected on the display

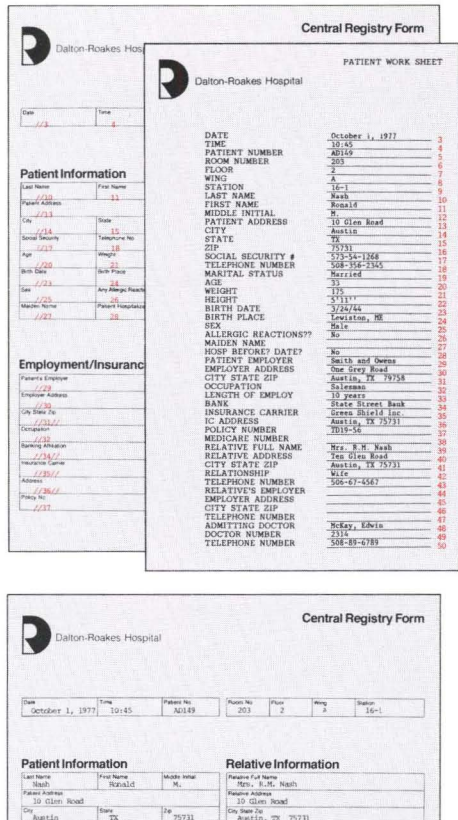

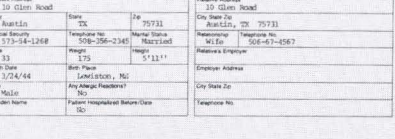

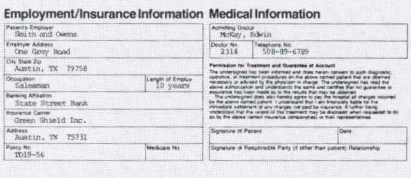

Automated footnoting capability makes creating and revising footnotes easier

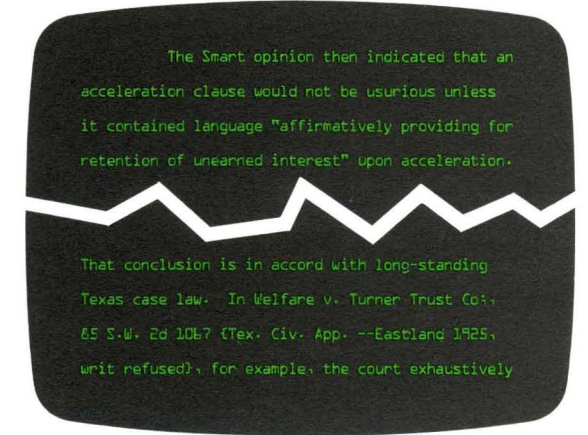

Footnote is typed following its reference point.

The Displaywriter also provides an automated footnoting capability which allows footnotes to be typed immediately after their reference points. The Displaywriter System can place footnotes on the same page as their reference points even after paragraphs are added, deleted or moved. And, footnotes can be renumbered automatically.

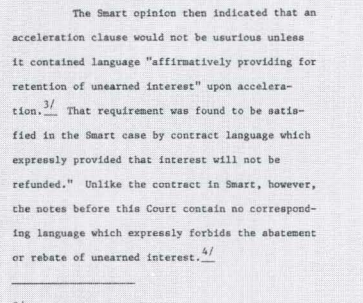

- $^{3f}$  That conclusion is in accord with long-standing Texas case is a in in the first<br>correct computer in the state of the state of the state of the state<br>in the state of the state of the state of the state of the state<br>
- $\frac{4f}{1}$  Peritioner's Application made a somewhat half-hearted attempt to argue that a period of the scooler continue of the scooler of the scooler of the scooler of the scooler of the scooler of the scooler of the scoo

 $-8-$ 

Footnotes are automatically printed at the bottom of the same page as their reference point.

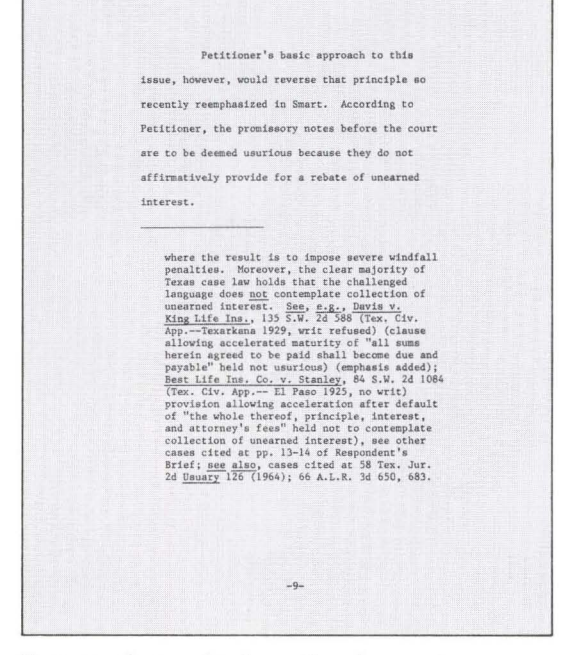

Footnotes that need to be continued are automatically carried over to the next page.

# Automated outlining capability offers you a choice of outlining formats

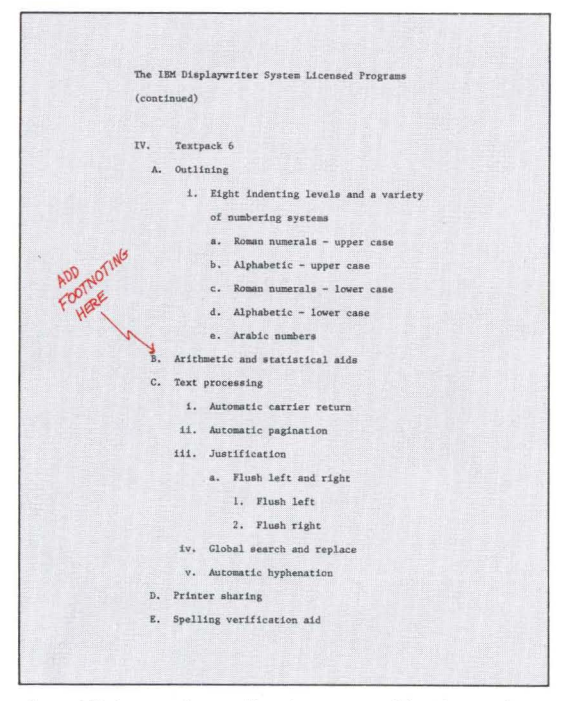

An addition to the outline is requested by the author.

Automated outlining, another Displaywriter capability, allows you to select a numbering system and then to enter, revise, add or delete information without renumbering or adjusting each segment manually.

Automated outlining offers you a choice of numbering systems: Roman numeral upper and lower case, alphabetic upper and lower case, integer, decimal numbering or no numbering.

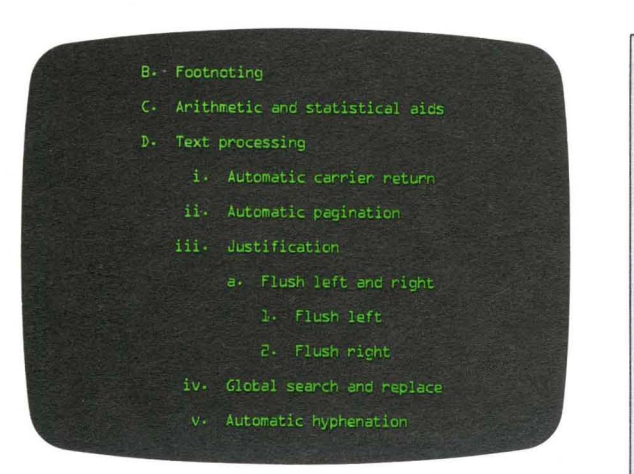

Revision is made and the outline is automatically renumbered as soon as the document is paginated.

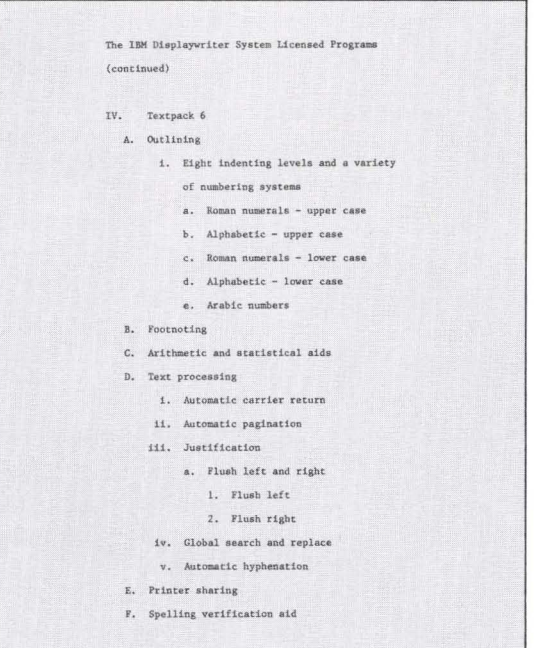

Document is printed showing outline in correct sequence.

# **Spelling verification aids to help increase spelling accuracy and reduce proofreading time**

#### **General spelling verification aid**

Typists can use the Displaywriter spelling verification aid to check the spelling accuracy of approximately 50,000 commonly used words.

#### **Customized spelling verification aid**

You can also arrange for the Displaywriter to check the spelling accuracy of up to 500 words unique to your industry or profession. It's a great way to assist typists in avoiding spelling errors in even the most complex and specialized documents .. . before they are committed to paper.

#### **Multilingual spelling checks**

Another optional program helps to check the spelling of approximately 150,000 words in French, Spanish, Italian and several other languages.

#### **Fast, automatic spelling check**

After a document is completed, your typists can activate the spelling verfication aid to check one page at a time, or an entire document. It automatically checks the words typed against those in the spelling aid at the rate of approximately 1,000 words a minute.

Incorrectly spelled and unmatched words will be highlighted on the Displaywriter screen. These displays will tell the typists which words may have to be checked.

#### **Reduced proofreading time**

Because the spelling verification aid helps you find misspelled words quickly, you may reduce proofreading time.

#### **Automatic hyphenation**

Automatic hyphenation is still another Displaywriter feature that encourages typing at roughdraft speeds, without slowing down for margins.

After completing a document, the typist can use this function to automatically provide the correct hyphenation for words that would otherwise exceed the right margin. This saves the time of looking up proper line breaks throughout a document.

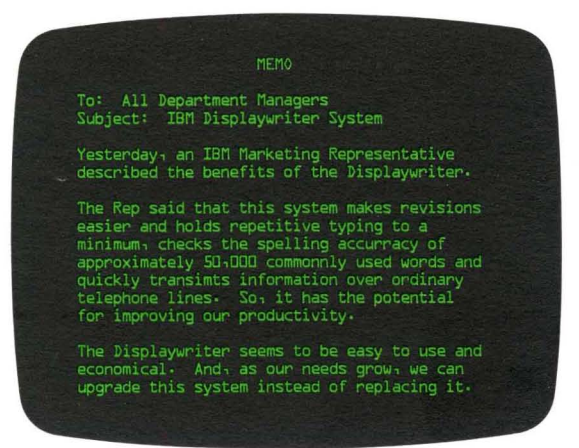

*Incorrectly spel/ed and unmatched words appear*  In *a memo.* 

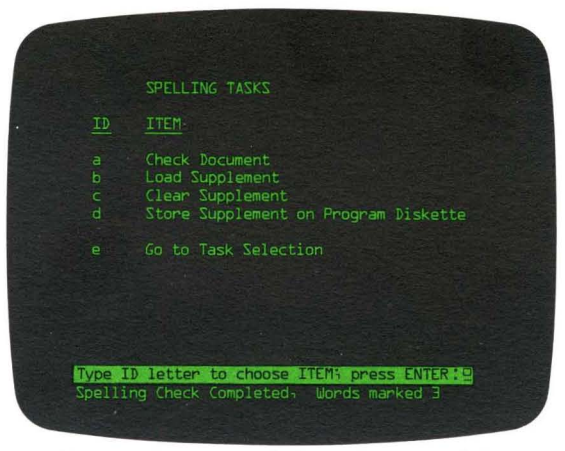

*The D"isplaywriter's screen informs the typist of three incorrectly spel/ed words.* 

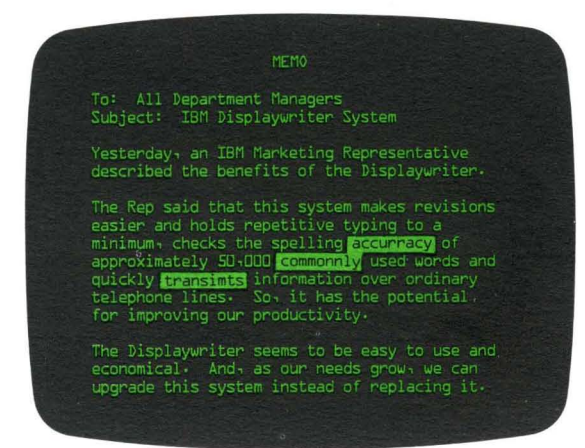

*The Displaywriter has highlighted the words that may require correction.* 

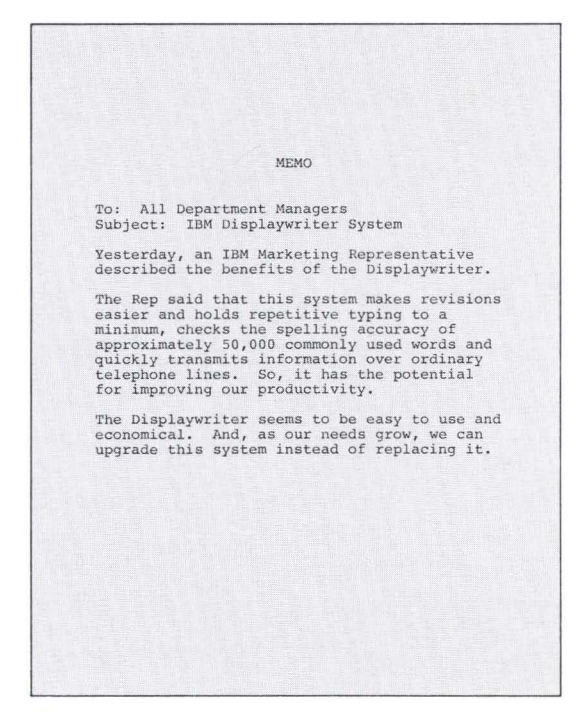

*The finished document indicates that the words displayed on the screen have been corrected.* 

#### **Electronic Spelling Dictionary**

With this option, the spelling capabilities of the Displaywriter have been greatly expanded. Besides identifying a word which may be misspelled, this program can display that word spelled correctly. If more than one word can be derived from the misspelled word, up to seven words can be displayed from which you can choose the appropriate one.

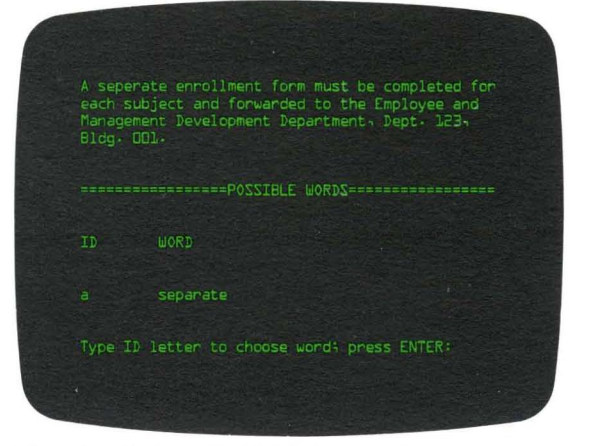

*The misspe//ed word is highlighted on the screen and the typist can select and insert the correct word automatica//y.* 

# Fast, accurate mathematical calculations and widely varied statistical typing aids

#### Four-function mathematical aids

Your typists can use the Displaywriter to add, subtract, multiply and divide and to check the accuracy of handwritten calculations.

This capability can help to reduce proofreading time and improve mathematical accuracy.

#### Enhanced mathematical capabilities

The Displaywriter also offers other sophisticated mathematical aids for a wide range of applications. The typist can have columns or rows totalled automatically.

What's more, the typist can compute averages or percentages...automatically. And the Displaywriter can also automatically recognize and adjust to negative numbers.

Numerical tables with a fixed sequence of calculations can be prepared quickly and easily. The typist simply types the first row or column of numbers and the required calculations. On subsequent columns or rows, the Displaywriter allows the typist to repeat that sequence of calculations automatically. This way, the Displaywriter can

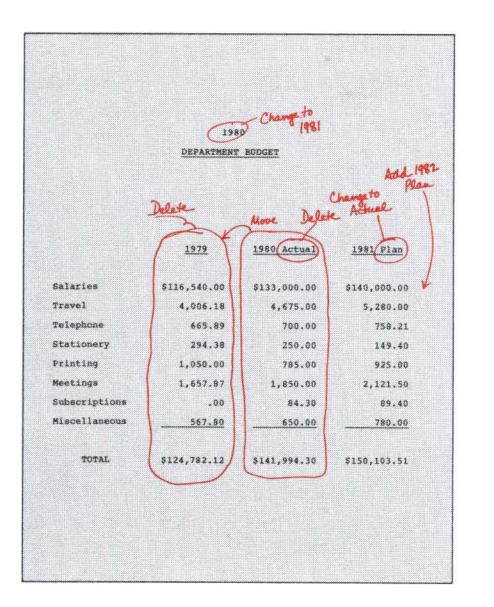

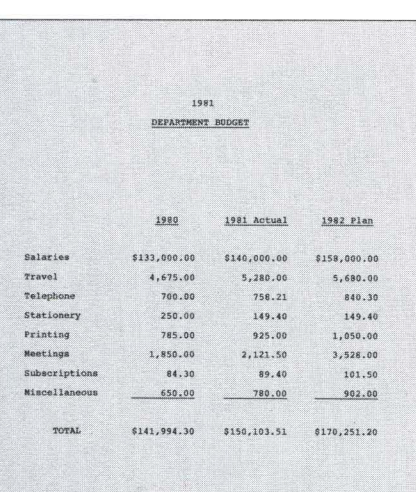

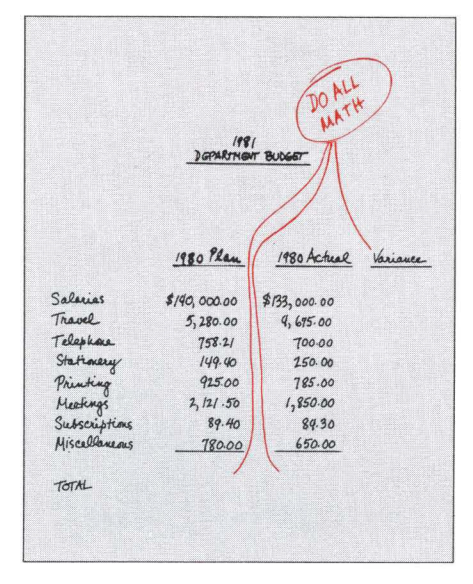

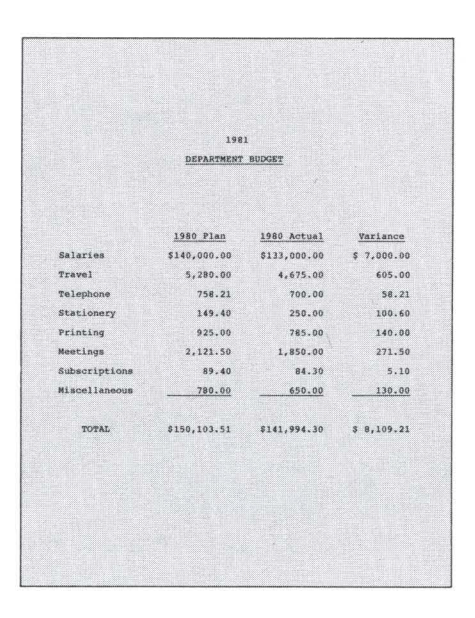

verify the accuracy of all your handwritten calculations.

#### Convenience and speed for statistical typing

The Displaywriter can automatically assign equal space between columns, position them on the screen and set the appropriate tabs.

The flexibility of the Displaywriter for column layout can help save a typist's time and energy. And enhance statistical typing productivity.

#### A faster way to update reports

On a conventional keyboard, the task of replacing the 1980 column with 1981 figures requires retyping the entire page. With the Displaywriter, the typist deletes the unwanted column, types only the new figures, verifies the sum of the new figures and has the new page printed out.

And when the numbers are due to be updated, the entire page is recalled from its diskette storage space. This way, the typist has the potential to finish an assignment much faster.

#### Flexible mathematical checking

As the examples below indicate, typists can use the Displaywriter to total the columns of figures and determine the amounts of variance in the right-hand column.

Typists can check any of the four arithmetic functions either vertically or horizontally with the Displaywriter. This flexibility, along with easy-tounderstand prompts, helps typists turn out more accurate statistical documents. And helps turn them out more quickly.

The Displaywriter provides increased capabilities for statistical typing. Any single column can be temporarily moved closer to its line heading so that revisions can be done quickly and accurately.

Repetitive keystrokes, such as format or math instructions, can be stored and recalled for the next job requiring the same instructions.

When revisions must be made in a column far from its line headings, proper alignment can be difficult.

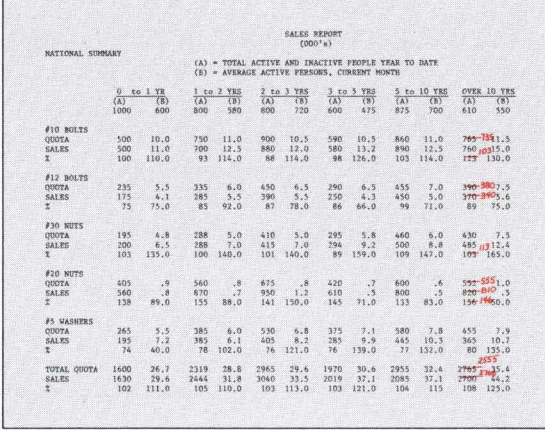

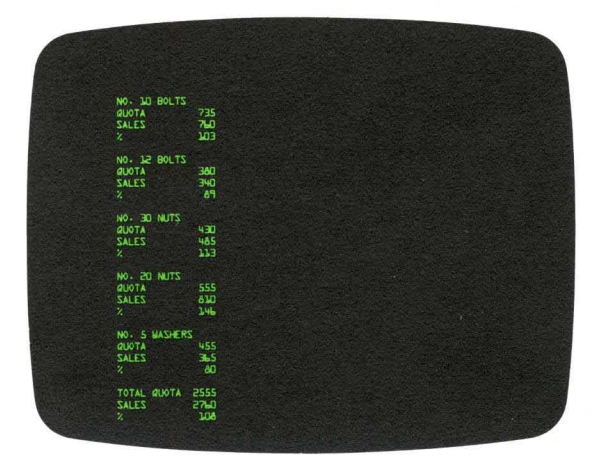

Columns can be moved closer to their line headings so that revisions can be easily made.

With the Displaywriter, building and maintaining a file can be easy and efficient. Your staff can electronically access any record, in any of your stored files, with a few simple instructions.

#### **Broad applications**

Basic file information is only typed once. Once your file information is stored on diskettes, the Displaywriter can be instructed to produce a variety of management reports, lists, forms, and personalized letters, like the ones shown here. There should be much less need for repetitive typing, manually searching through files, and manual calculations.

#### **Records processing speed**

Typists using the Displaywriter can perform the major records management functions right at the keyboard. As a result, they can use a few, simple keystrokes to retrieve, revise and distribute the kind of critical, timely information that serves as the foundation of important management reports. Reports that form the basis of informed decision making

**Generate a variety of management reports and lists from one, comprehensive master file**  Typists can use the Displaywriter to automatically help assemble, revise and use the comprehensive customer file shown below to produce timely, accurate management reports and lists.

The sample customer file below has many fields, represented by its headings-Company Name, Address, City, etc. The Displaywriter can be used to call up and use as many as 100 fields. Or as few as one.

The Displaywriter allows typists to use familiar terms as field headings for fast, easy reference. There's no need to stop to look up or interpret coded file headings.

With a communications option, typists can also use the Displaywriter to retrieve information from an appropriately programmed **IBM** computer's data base and deliver it in usable form to other compatible **IBM** work stations. Economically and quickly.

With just a few keystrokes, typists can insert, remove, revise or rearrange file information to keep it up to date. And to produce alphabetized and/or summarized lists of customers, industry reports and marketing letters like the sample documents shown here.

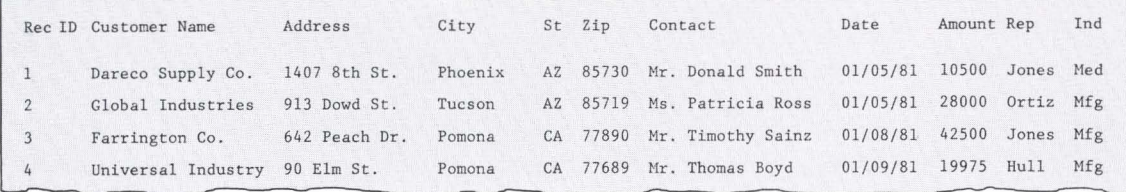

#### *Comprehensive customer file*

*With your key Jiles stored on diskette, the Displaywriter can be instructed to search hundreds oj records at electronic speeds.* 

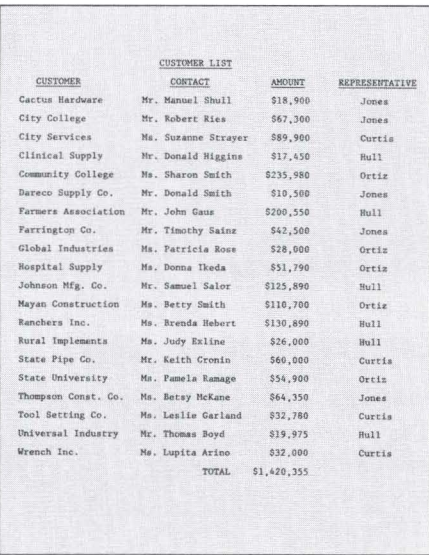

#### Alphabetized, summarized list of customers

Basic file information can be selectively accessed and manipulated to create a wide variety of lists, reports and letters. Lists<br>such as this can be produced alphabetically, by industry type, by dollar volume,<br>by geography or by many other criteria.

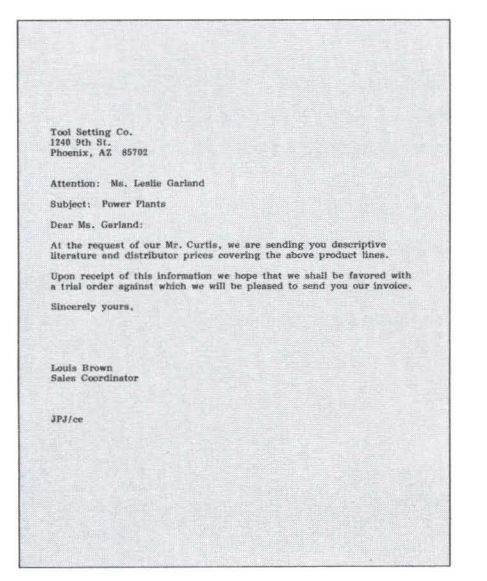

#### Personalized letters

Although they are personalized, letters such as this can be produced automatically<br>by merging selected names and addresses from your master file with a standard letter.

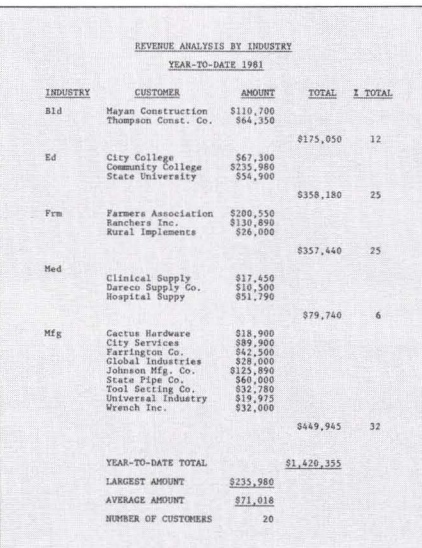

### Report by dollar volumes

Typists can use the Displaywriter to isolate information by categories, i.e. comparing revenue. Comparisons might very well confirm the accuracy of-or signal the need for a change in-a specific marketing strategy.

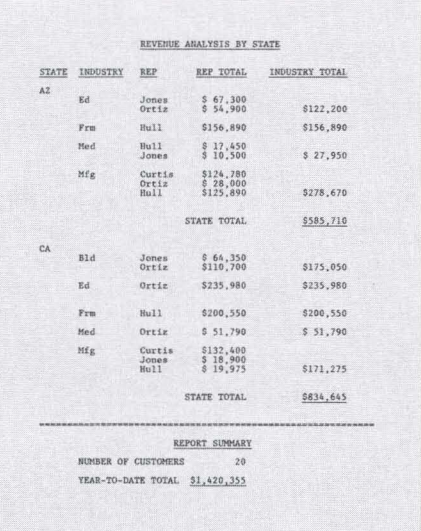

#### Mathematical aids for statistical reports

- · calculate averages, percentages and totals
- · align columns, decimal points or commas
- · insert plus or minus signs and dollar symbols
- · store statistical report formats for easy updates

# Rapid Displaywriter electronic communications to another part of your building or thousands of miles away

The Displaywriter can continue to make productivity contributions, even after your material has been typed. Optional electronic communications features can help move information throughout a building, across rown, or thousands of miles away.

This capability allows you to transmit your information quickly over ordinary telephone lines. It's a good way to reduce your dependence on slow-moving internal or external mails.

Displaywriters can communicate with other Displaywriters and with suitably programmed IBM computers. This eliminates the need for retyping information at the sending, or receiving end of the message.

#### Binary synchronous communications

This form of communications allows you to transmit and receive information at high speeds to and from compatible IBM Office System 6 equipment, compatible IBM mag card typewriters, the IBM 6670, the IBM 5520, and other compatible IBM equipment.

#### Asynchronous communications

Displaywriters can emulate certain types of teletypewriter devices and codes. They also permit transmission to some teletypewriter equipment, to suitably programmed IBM computers and to the IBM Communicating Mag Card "Selectric" Typewriter. Retyping of documents received from a teletypewriter network may not be necessary when a high-quality Displaywriter printer is used.

#### 3270 data stream compatiblity

The flexible Displaywriter also offers 3270 data stream compatibility by emulating certain IBM 3270 display terminals and functions. With this capability, you can communicate with a suitably programmed IBM host computer in an SNA/ SDLC network. This gives you real-time, on-line access to central computer data bases for such host-interactive data processing functions as inquiry, update and data entry. With this option the Displaywriter brings you data processing capabilities as well as word processing.

Typists using Displaywriter Printwheel Printers can print 15 characters to the inch and can condense oversize computer sheets on  $8\frac{1}{2}$  x  $11''$ paper.

#### Positive security

Displaywriter communications features will work with the optional IBM 3845 Data Encryption Device. Messages can be encrypted to help protect the privacy of your communications.

An additional security option is a keylock, which helps restrict access to the system to authorized users only.

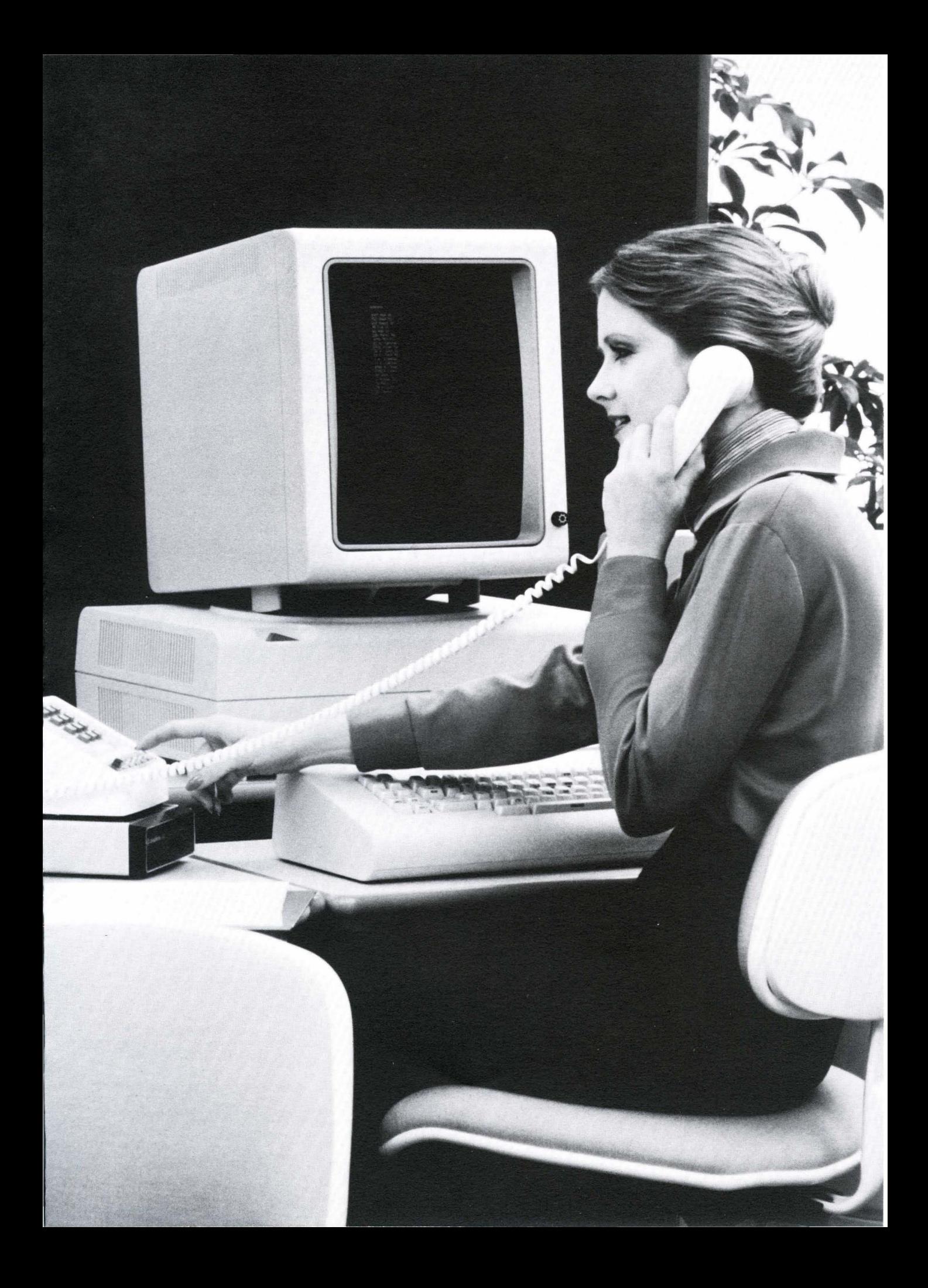

# **Select from a range of modular components**

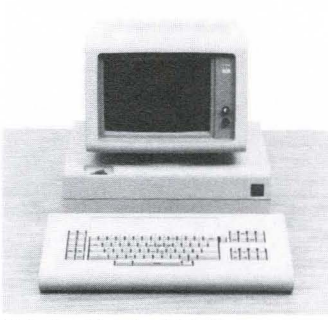

*Display Stationl 25-line screen* 

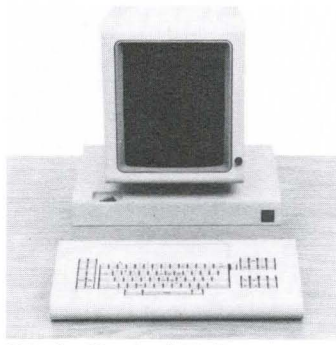

*Display Station I 66-fine screen* 

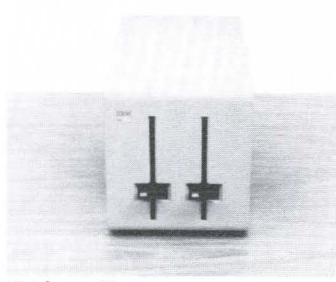

*Diskette Unit* 

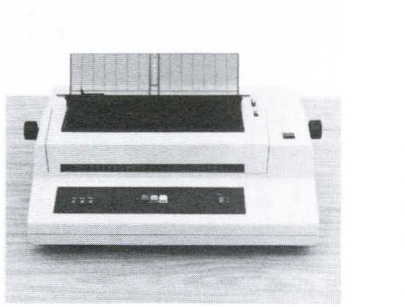

*"Selectric" Element Printer* 

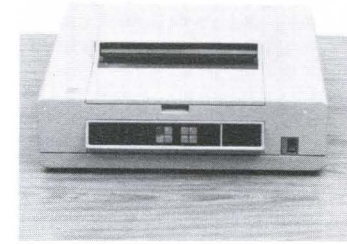

*Printwheel Printer* 

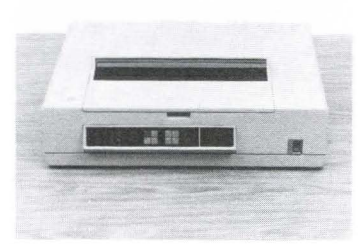

*Wide Carriage Printwheel Printer* 

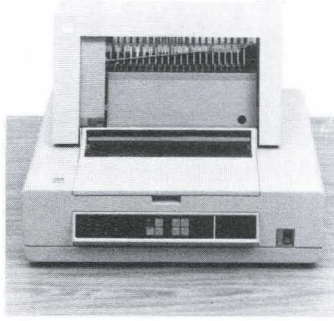

*Sheet-Feed Paper Handler* 

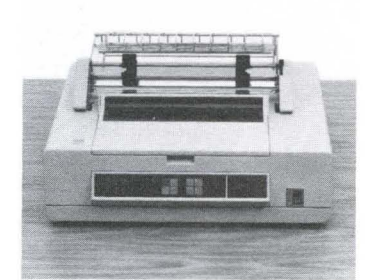

*Tractor-Feed Paper Handler* 

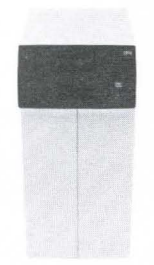

*Displaywriter Mag Card Unit* 

# Select the software capabilities that will best<br>meet your needs

 $\overline{a}$ 

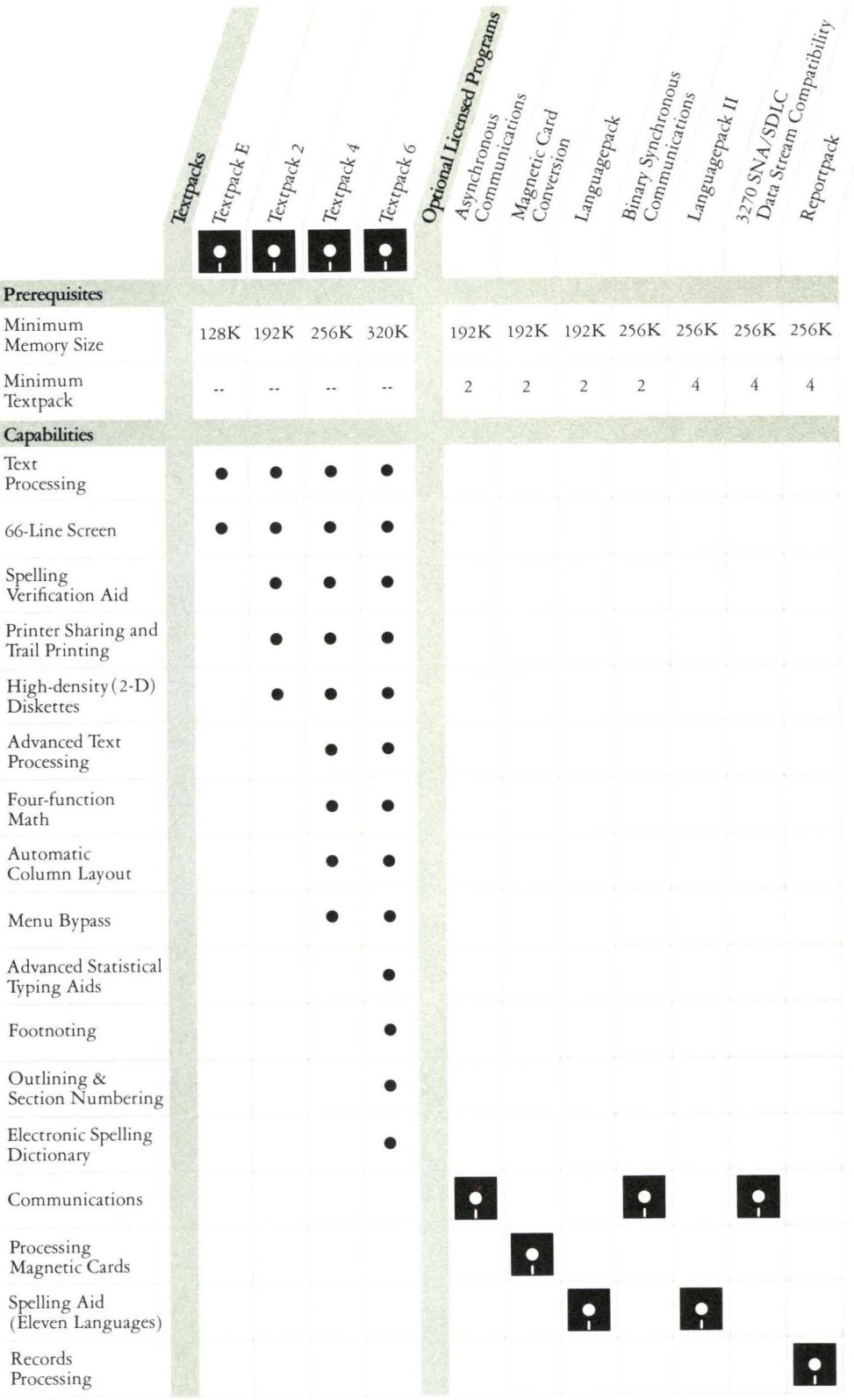

This quick-reference chart identifies<br>some of the capabilities available on<br>IBM Licensed Program diskettes and the<br>prerequisites needed to make them work

on your Displaywriter. These capabilities<br>may vary with each of the required Text-<br>packs. Please ask your marketing repre-<br>sentative for additional details.

To order supplies, call IBM DIRECT, toll free, 800-631-5582. In New Jersey, call 800-352-4960.<br>In Alaska and Hawaii, call 800-526-2484.

Photographs show IBM Displaywriter System engineering design models. Changes may be incorporated on production models. Displays on screens were simulated. The sample documents are comparable to documents which could be produced by an IBM Printwheel Printer.

Names of individuals, companies and organi**zations are fictitious. Any similarities to actual names are coincidental.** 

References in this publication to IBM products or services do not imply that IBM intends to make them available outside the United States.

 $\overline{\mathbb{B}}\mathbb{M}_{\bullet}$ <br>International Business Machines Corporation Department 787 4111 Northside Parkway Post Office Box 2150 Atlanta, Georgia 30055<br>©Copyright International Business<br>Machines Corporation, 1982<br>Printed in USA G552-0323-1 205